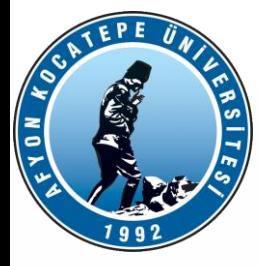

# MATLAB ile ANALİZ (MIA)

DERS-5

AFYON KOCATEPE ÜNİVERSİTESİ AFYON KOCATEPE ÜNİVERSİTESİ

Teknoloji Fakültesi Mekatronik Mühendisliği Matlab ile Analiz Dersi

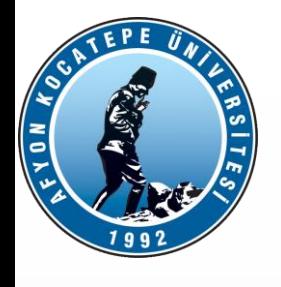

#### SEÇME(SELECTION) TIPINDEKI KONTROL DEYIMLERI **DEYIMLERISEÇME(SELECTION) TIPINDEKI KONTROL**

- **for döngüsü:**
- Bir grup bilginin birkaç defa değerlendirilmesi
- gerekiyorsa bu yapı kullanılır.
- **for x=array**
- • **commands**
- **end**
- Komutlar x'in bütün değerleri için işler. Örneğin;
- •
- num= $[6 37 23 -1]$
- for k=1:length(num)
- fprintf('%d inci elementi =%d\n', k,num(k));
- $k=k+1$ ;
- end

çıktısı;

1 inci elementi 6 2 inci elementi 37 3 inci elementi 23 4 inci elementi -1

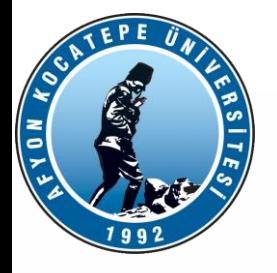

**Rastgele bir dizideki pozitif ve negatif sayıları yazdırınız.**

```
r = round(-10 + (20+10).*rand(1,20)) % random negatif, pozitif sayılar
i=1;for i=1: length(r)if (r(i) > 0)fprintf('r(\%d) pozitif. Deðeri=%d\n',i,r(i));
   else
     fprintf('r(%d) negatif. Deðeri=%d\n',i,r(i));
   end
end
```
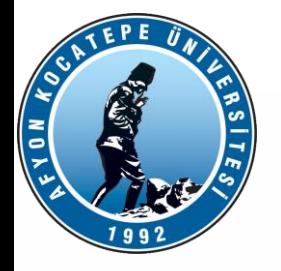

#### **while döngüleri**

Genel gösterimi; **while expression commands**

**….**

**end**

şeklindedir.

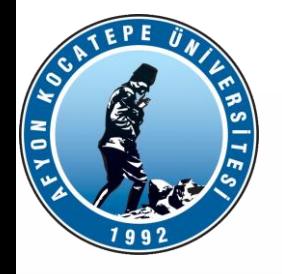

#### clc toplam  $= 0$ ; while toplam < 100 sayi = input('sayi giriniz: '); toplam = toplam + sayi; fprintf('Toplam = %d \n', toplam) end

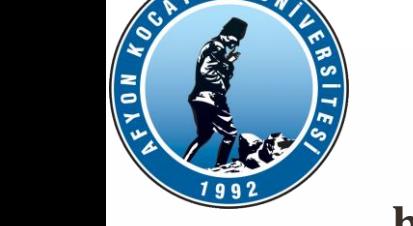

#### **break komutu**

Break, bir for veya while döngüsünün yürütülmesini sonlandırır. Break ifadesinin ardından döngüdeki ifadeler yürütülemez. İç içe geçmiş döngüler içinde break, yalnızca içinde bulunduğu döngüden çıkar.

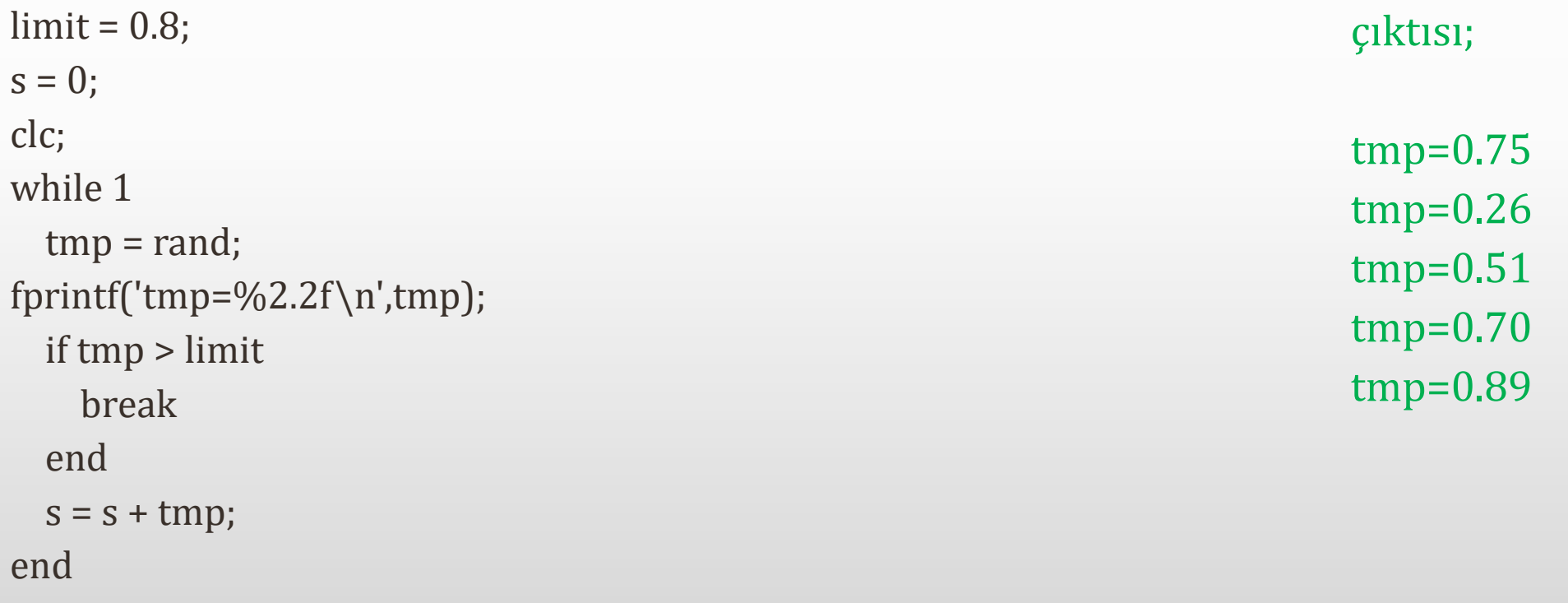

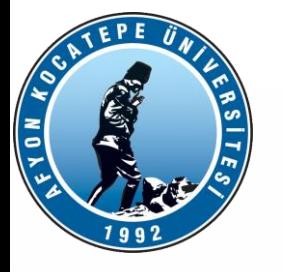

continue

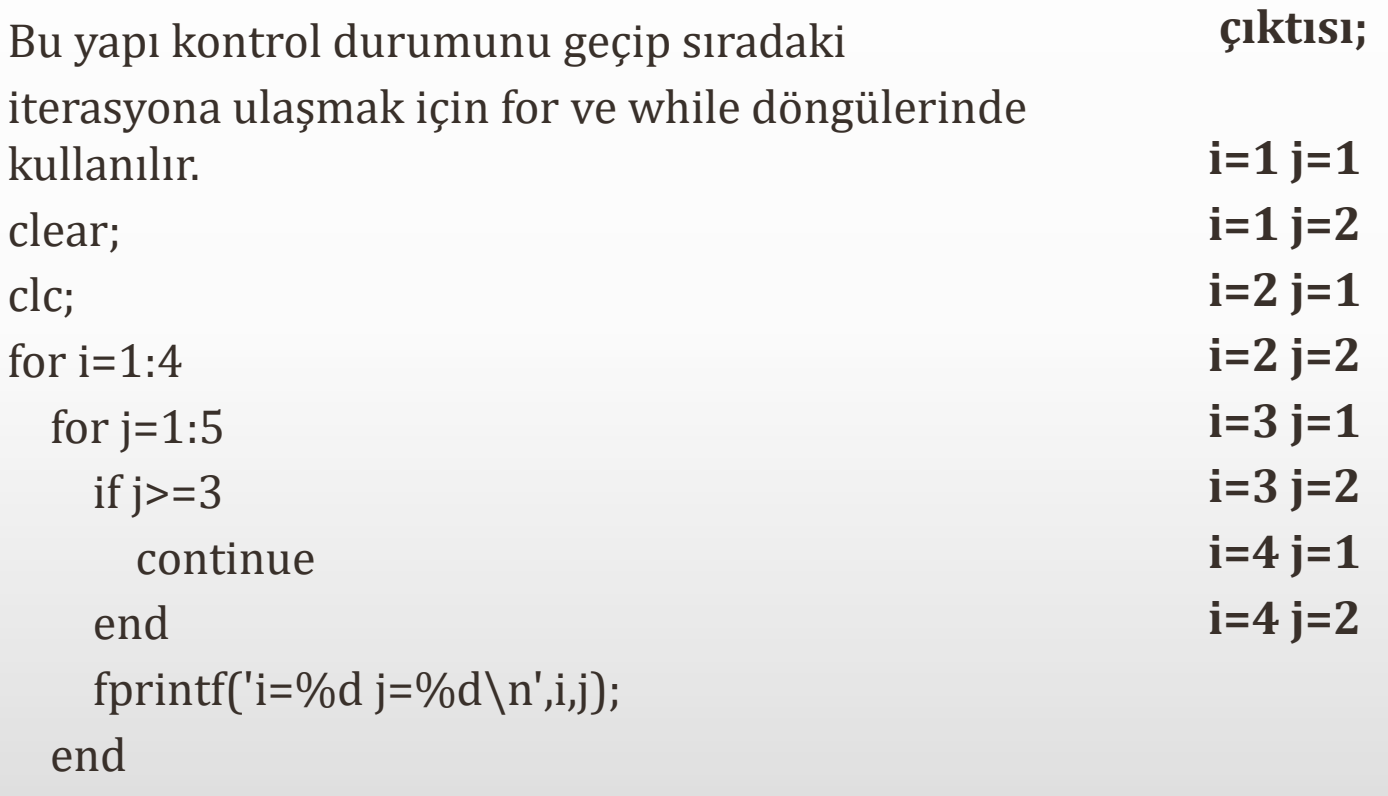

end

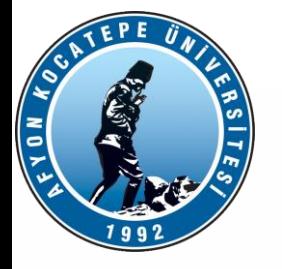

Örnek:  $x = 100 - t^3$  fonksiyonu negatif değere düşünceye kadar  $y = \sqrt{x}$  bulan bir kod oluşturunuz.

```
for t=1:10x=100-t.^3; if x<0
         break
     end
     y=sqrt(x);
    fprintf('t=%d x=%2.2f y=%2.2f\n',t,x,y);
end
```
Teknoloji Fakültesi Mekatronik Mühendisliği Matlab ile Analiz Dersi

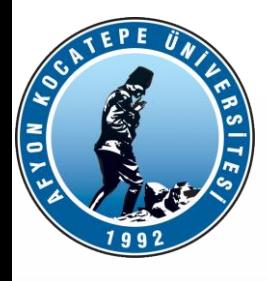

#### **For ve İf örnekleri**

 $X^3$ - 4.2x<sup>2</sup> + 3.3x -4 fonksiyonunun köklerini bulunuz.

```
tic
for x=-5:0.0001:5
  t=x.^3-4.2*x.^2+3.3.*x -4;% i f(t == 0) if (t>=-0.001 && t<=0.001)
       fprintf('Kök=%2.5f',t);
       fprintf(' değer=%2.5f\n',x);
% disp(t);
   end
end
toc
```
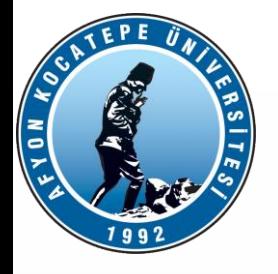

 $f(x) = 2x - \cos x$ 

Fonksiyonun köklerini döngüler kullanarak bulunuz.

```
tic
clc
clear
for x=-5:0.0001:5
  t=2*x-cos(x);if (t>=-0.0001 & t<=0.0001)
       fprintf('Kök=%2.5f',x);
       fprintf(' değer=%2.5f\n',t);
   end
   end
```
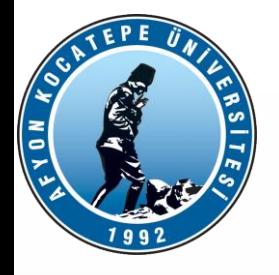

1'den 999'a kadar olan sayılardan asal sayı olanların toplamını bulunuz.

```
1. yöntem:
total = 0;for k = 1:999if(isprime(k))
total = total + k;
end
end
disp(total)
```

```
2. yöntem
total = 0;for k = primes(999)total = total + k;end
disp(total)
```
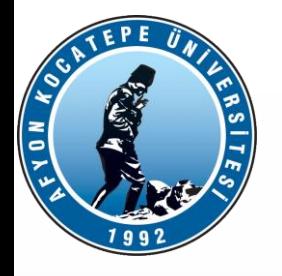

Aşağıdaki fonksiyonun -5:+5 aralığında grafiğini 10 farklı renk ile çizdiriniz.

 $y = x^2 - 1$  $x=(-5:5);$  $y=x.^2-1;$ for  $i=1:10$  $r1=rand(1)$ ;  $r2$ =rand(1);  $r3=rand(1)$ ; p=plot(x,y); p.Color=[r1 r2 r3]; p.LineWidth=2; pause(1); end

Teknoloji Fakültesi Mekatronik Mühendisliği Matlab ile Analiz Dersi

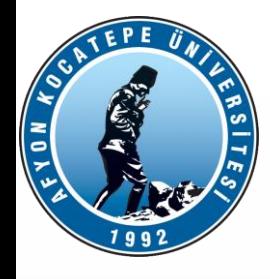

1'den 200'e kadar olan sayılardan kendisi ve 2 fazlası asal olan sayıları bulunuz.

```
for x = 1:2:200if(isprime(x) & isprime(x+2))
fprintf('%.0f ve %.0f ikisi de asal sayıdır\n', x, x+2)
end
end
```
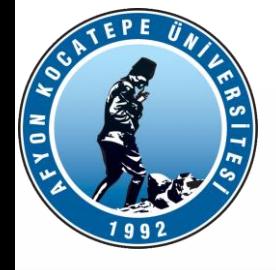

1'den 20'e kadar olan sayıları fibonacci dizisi olarak sıralayan programı yazınız.

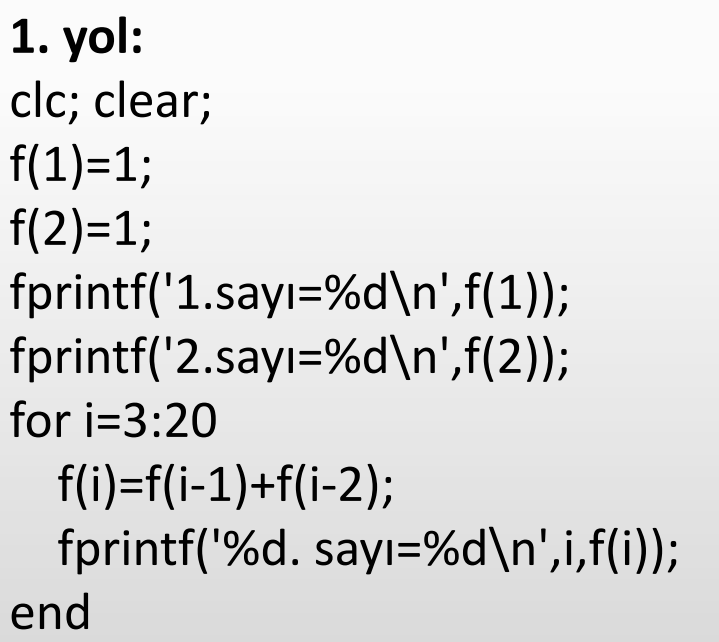

#### **2.yol:** clc;clear; birincisayi=0; ikincisayi=1; fprintf('%d\n',ikincisayi); for  $i=1:20$ ucuncusayi=birincisayi+ikincisayi; birincisayi=ikincisayi; ikincisayi=ucuncusayi; fprintf('%d\n',ucuncusayi); end

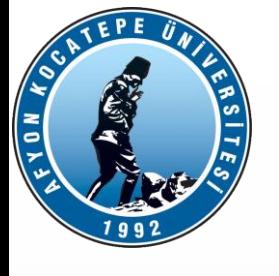

Ekrandan girilen bir sayının faktöriyelini bulunuz. Eğer sayı negatif ise uyarı verecek.

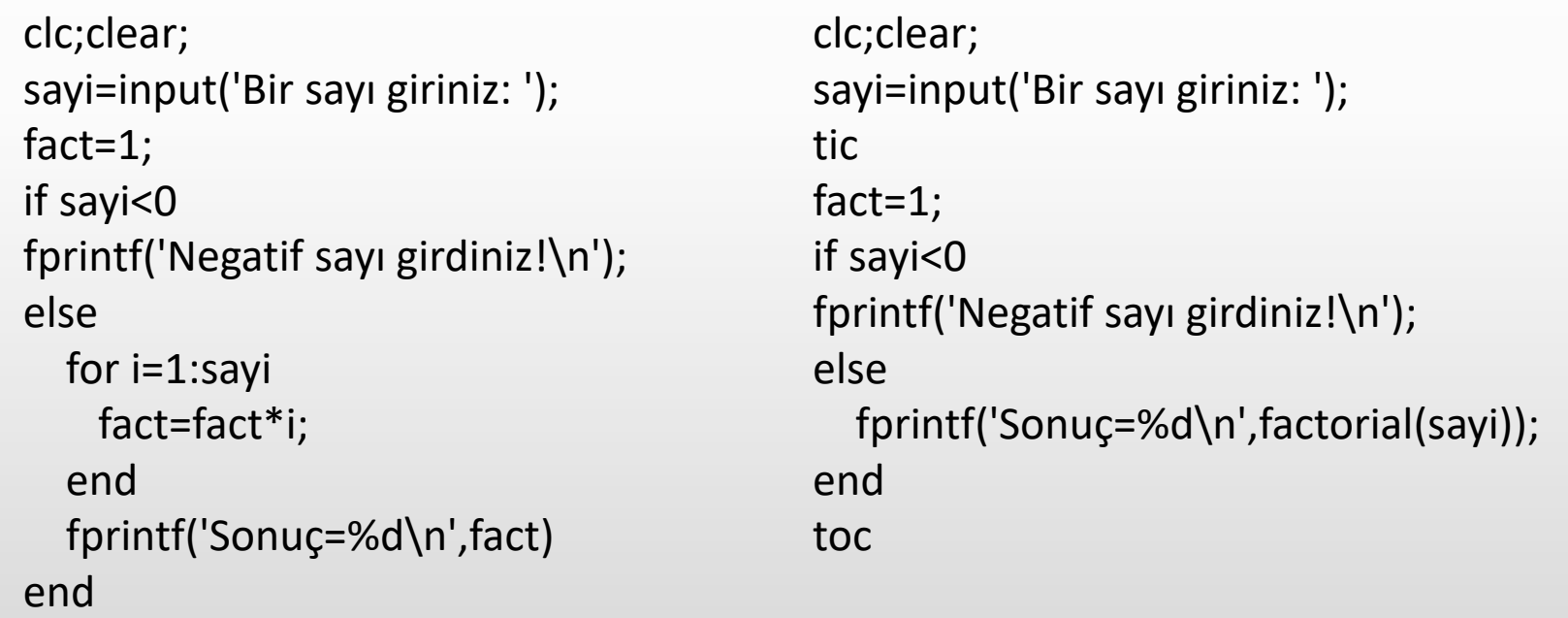

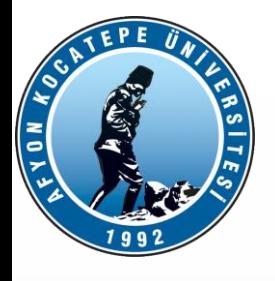

İç içe geçmiş döngüler (Nested Loops)

```
for x = 1:3
 for y = 1:2 fprintf('x= %.0f and y= %.0f\n',x,y)
  end
end
```

```
x= 1 and y= 1x= 1 and y= 2x= 2 and y= 1x= 2 and y= 2x= 3 and y= 1x= 3 and y= 2
```
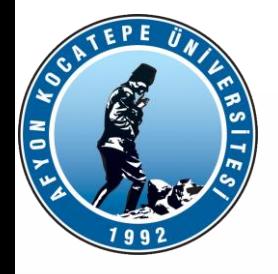

Bir matrisi satır vektöre dönüştüren döngüyü oluşturunuz.

```
[m n] = size(A);k=1;for i=1:m
for j=1:n
 v(k) = A(i, j);k = k+1;end
end
```
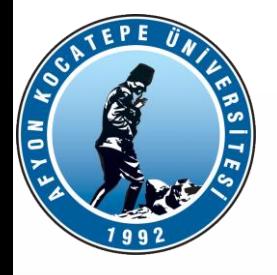

Bir matrisi satır vektöre dönüştüren döngüyü oluşturunuz.

```
M =magic(6);
[r \ c] = size(M);V = [ ];
for col = 1: cfor row = 1:rV(\text{end}+1) = M(\text{row}, \text{col});end
end
disp(V)
```
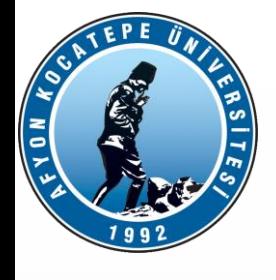

#### **M-Fonksiyonlar kullanılırken dikkat edilecek hususlar:**

**1- Kullanıcılar kendi fonksiyonlarını yazmak için m-fonksiyonlarını kullanabilirler.**

**2- Function alt programı ve ana program şeklinde iki program yazılarak bu iki program ayrı ayrı kaydedilir.** 

**3- Alt programdaki** *fonksiyon\_adı,* **m-dosyasına verilen isimle aynı olmalıdır.**

**4- Ana programdan alt program, function adı kullanılarak çağrılır.** 

**5- Alt programdan da ana programa geçiş yapılabilir fakat genelde tercih edileni tersidir.** 

**6- Parametre aktarımı olması durumunda alt ve ana programda eşit sayıda parametre ve giriş değişkeni olmalıdır.**

 **function cikis\_ifadesi1, 2,…, n =fonksiyon\_adi (giris\_ifadesi1, 2, …n)**

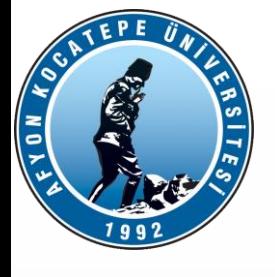

**Örnek:** İki nokta arasındaki uzaklığı bulan programı m-fonksiyon (alt program) kullanarak yazınız.

x1=1.noktanın x koordinati; x2=2.noktanın x koordinati

y1=1.noktanın y koordinati; y2=2.noktanın y koordinati

#### **FUNCTION ALT PROGRAMI (uzak.m):**

**function uzaklik =uzak(x1,y1,x2,y2) uzaklik=sqrt((x2-x1).^2+(y2-y1).^2);**

Bu function alt programı uzak.m olarak kaydedilir.

#### **ANA PROGRAM:**

**ax=3; ay=4; bx=1; by=2;**

**uzaklik = uzak(ax,ay,bx,by); % uzak.m alt programını çağırıyor fprintf('iki nokta arasindaki uzaklık=%f',uzaklik);**

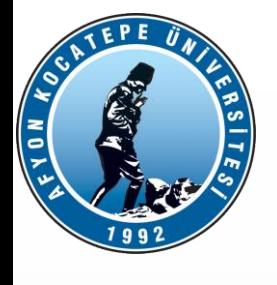

#### **Adım adım gerçekleştirilen işlemler:**

- **Ana program herhangi bir isimle kaydedilir ve koşturulur.**
- **Program, function adına (uzak) geldiği zaman alt program çağrılır**

**ve ax, ay, bx, by parametreleri sırasıyla x1, y1, x2, y2 giriş**

**değişkenlerine aktarılır.**

**Function alt programında hesaplama gerçekleştirilir.** 

 **Function'daki çıkış değişkeni olan uzaklik hem alt programda hem de ana programda hesaplanan sonuç değerinin aktarıldığı değişken olarak kullanılır.**

 **Alt programdan ana programa parametre aktarımı zorunlu değildir. İstenirse değişkenlerin değerleri alt programda da girilebilir ve sonuç alt programda yazdırılabilir.**

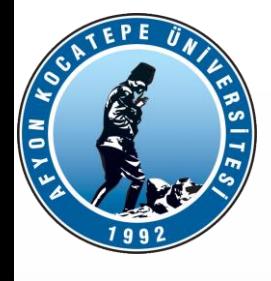

**Uygulama: Yukarıdaki örneği ana programdan alt programa parametre aktarımı yapmadan yeniden yazınız.** 

**(Değişkenlerin girilmesi, sonucu hesaplama ve yazdırma işlemi alt programda yapılacaktır)**

#### **FUNCTION ALT PROGRAMI:**

 $function$   $uzaklik = uzak(x1,y1,x2,y2)$ **x1=3; y1=4; x2=1; y2=2; uzaklik=sqrt((x2-x1).^2+(y2-y1).^2); fprintf('iki nokta arasindaki uzaklık=%f', uzaklik);**

#### **ANA PROGRAM:**

**uzaklik = uzak(ax,ay,bx,by); % uzak.m alt programını çağırıyor**

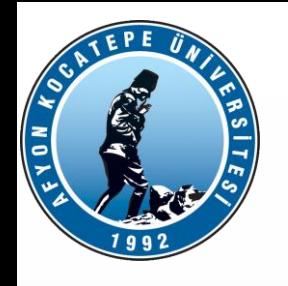

Rastgele sayı üreten bir fonksiyon yazınız.

function r = RastgeleSayi( altSinir, ustSinir, satir, sutun )  $r =$  round(altSinir + (ustSinir-altSinir). \*rand(satir, sutun)); % random neagtif, pozitif sayýlar

end

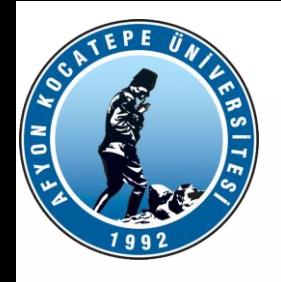

function [ maks, minimum ] = MaxMinBul( vektor )

```
maks=max(vektor);
minimum=min(vektor);
end
```

```
>> j=RastgeleSayi(-40,50,1,20);
>> [maksimum, minimum]=MaxMinBul(j)
```
maksimum =

45

 $minimum =$ 

-29

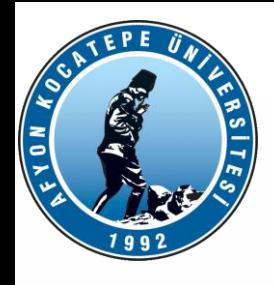

```
function y = NormalizeEt01(x)%b alt sınır, a ust sınır
[satrix, sutun]=size(x);i=1; j=1;for i=1:satir
     for j=1:sutun
        y(i,j)=[(x(i,j)-min(x(:)))]/[max(x(:))-min(x(:))];
     end
end
```
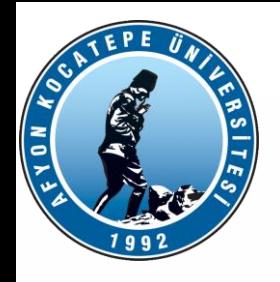

Aşağıda verilen y fonksiyonunu hesaplayan bir matlab fonksiyonu yazınız. X ve n değerlerinin girişleri dışarıdan verilecektir.

Fonksiyon **>>** bToplam(x,n) Şeklinde çalıştırılacaktır.

 $y =$   $\left\{ \right.$  ( 2  $\mathcal{X}$  $)^k$  $\boldsymbol{n}$  $k=1$